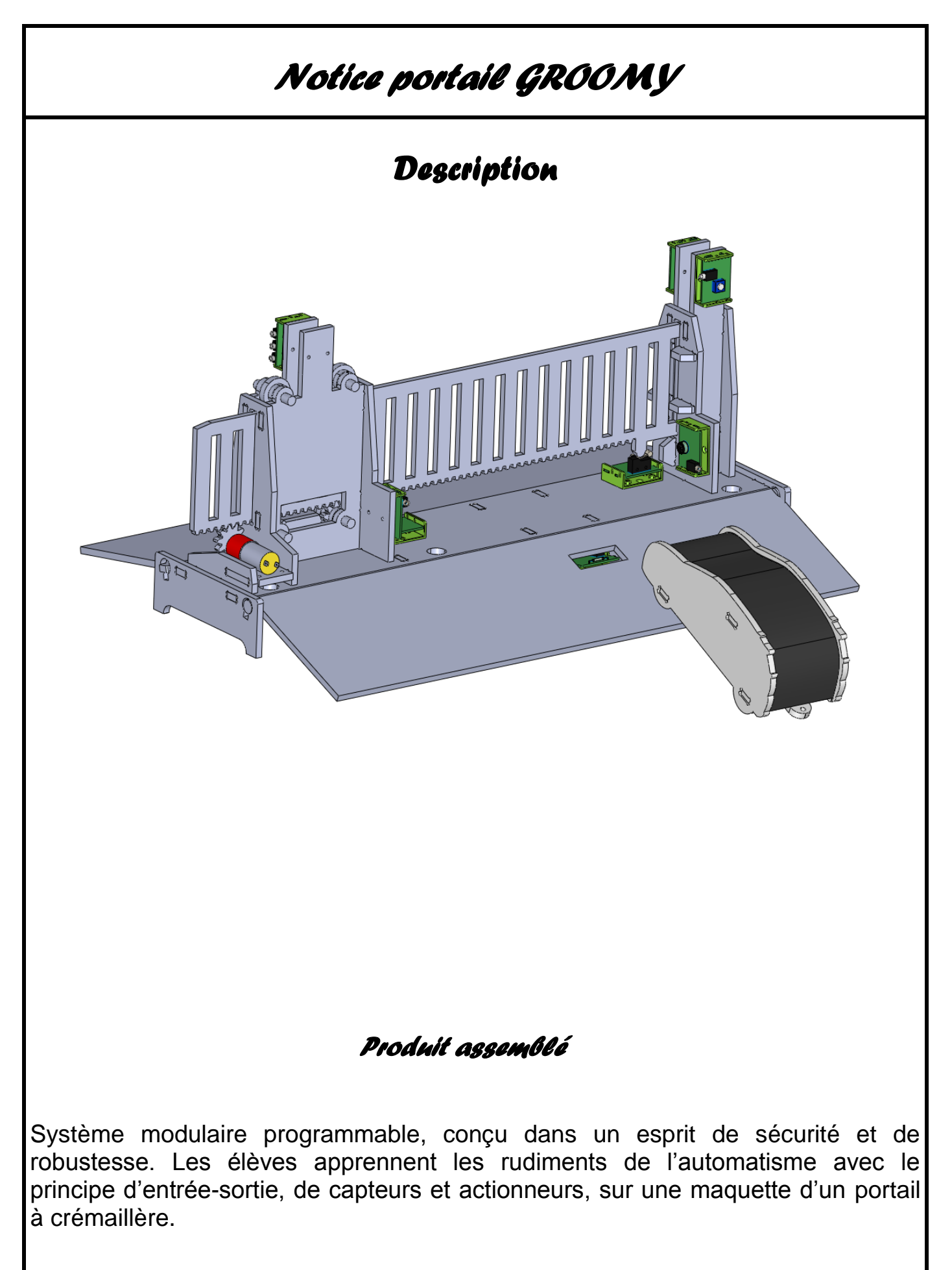

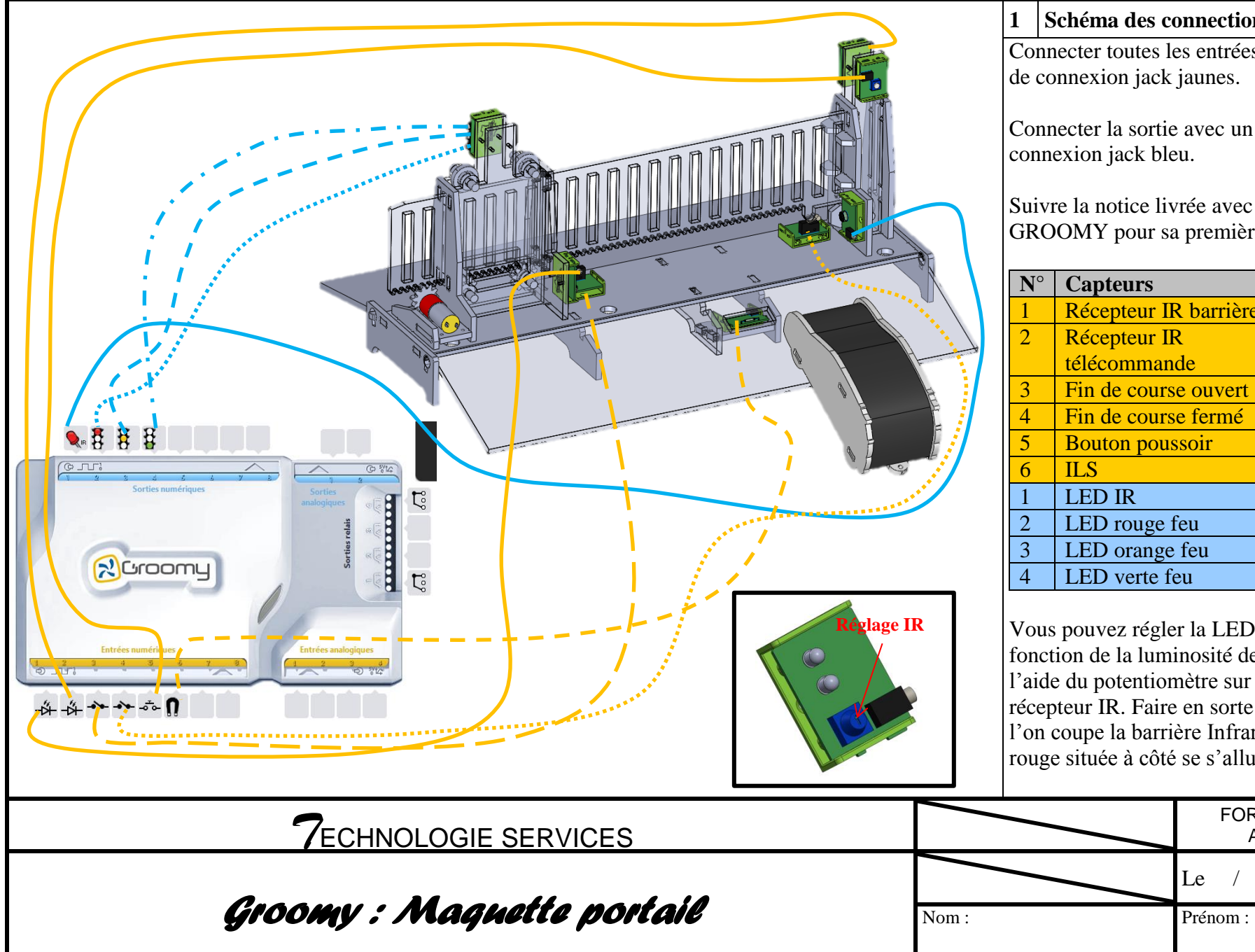

**1 Schéma des connections**

Connecter toutes les entrées avec des fils de connexion jack jaunes.

Connecter la sortie avec un fil de connexion jack bleu.

Suivre la notice livrée avec l'interface GROOMY pour sa première mise en route.

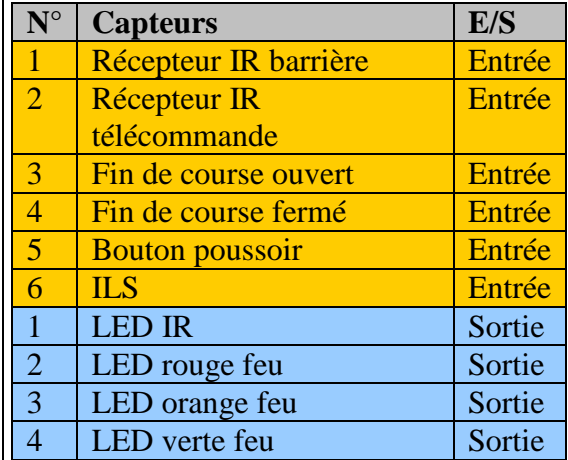

Vous pouvez régler la LED infrarouge en fonction de la luminosité de la pièce à l'aide du potentiomètre sur le circuit récepteur IR. Faire en sorte que lorsque l'on coupe la barrière Infrarouge, la led rouge située à côté se s'allume.

 $Le$  /

FORMAT A4

2

Ref. **NOTGROOMPTL**

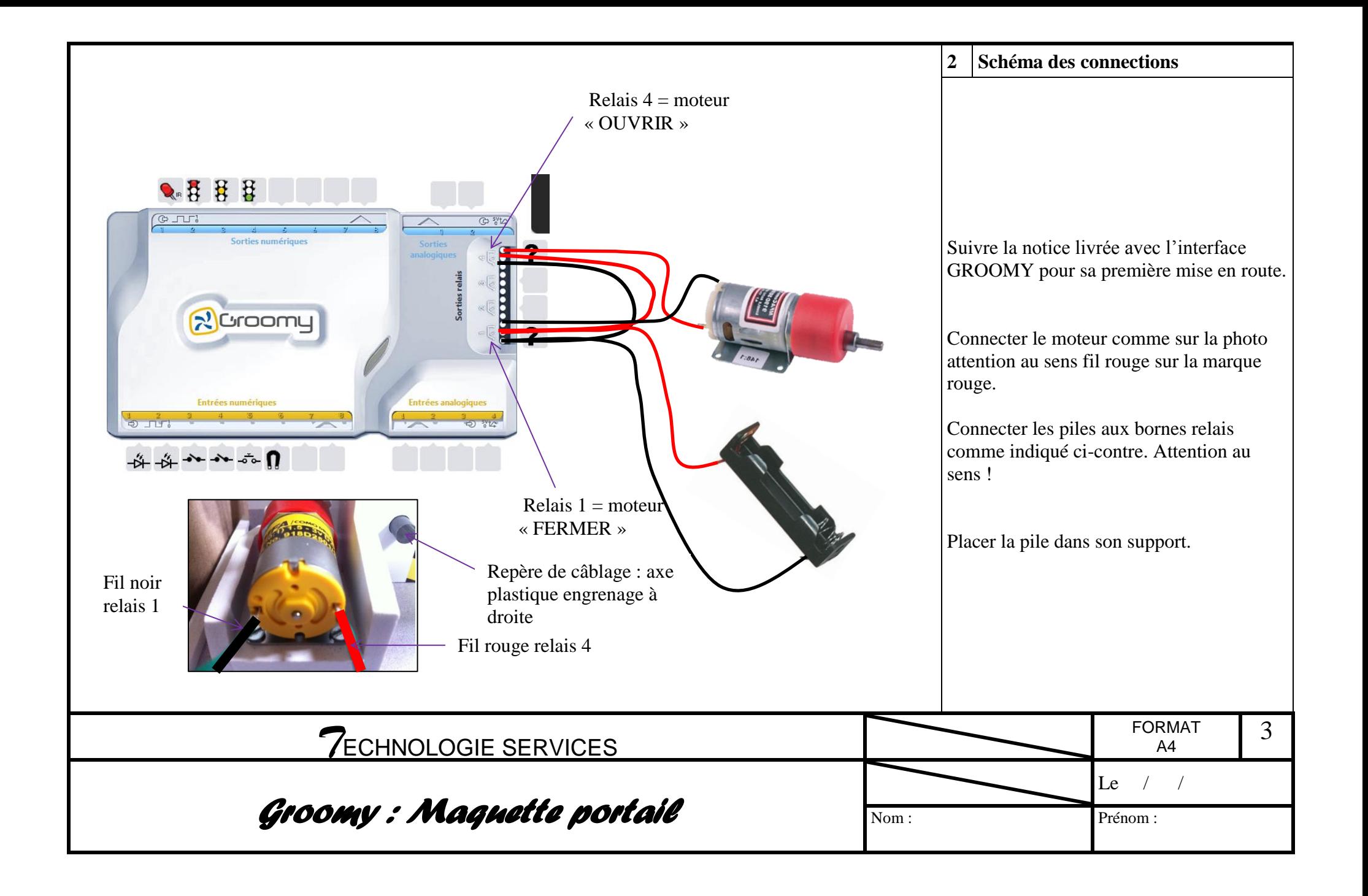

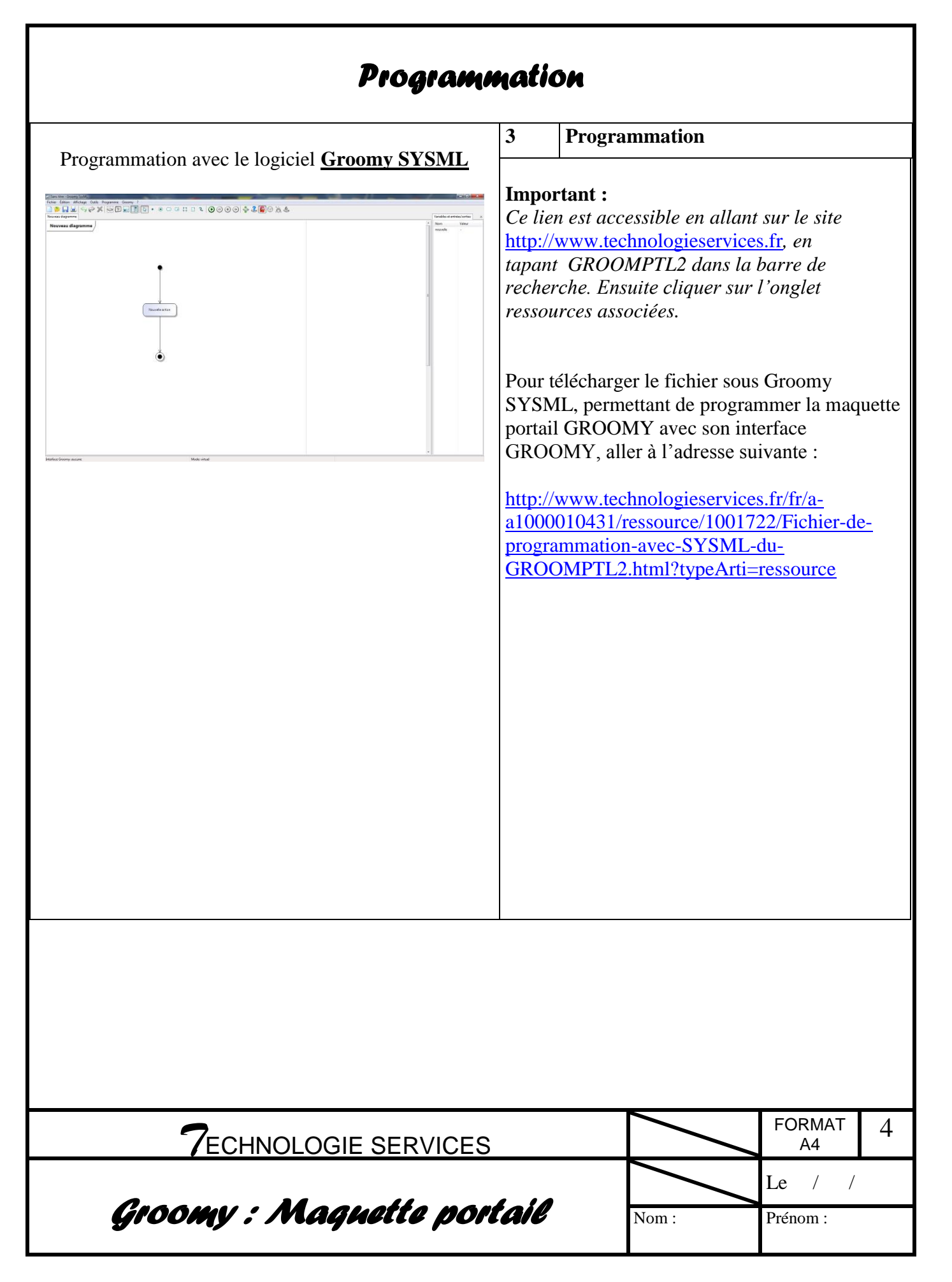